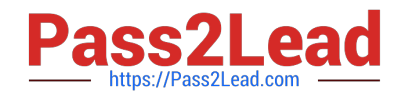

# **NSE6\_FAD-6.2Q&As**

Fortinet NSE 6 - FortiADC 6.2

## **Pass Fortinet NSE6\_FAD-6.2 Exam with 100% Guarantee**

Free Download Real Questions & Answers **PDF** and **VCE** file from:

**https://www.pass2lead.com/nse6\_fad-6-2.html**

### 100% Passing Guarantee 100% Money Back Assurance

Following Questions and Answers are all new published by Fortinet Official Exam Center

**63 Instant Download After Purchase** 

- **63 100% Money Back Guarantee**
- 365 Days Free Update
- 800,000+ Satisfied Customers

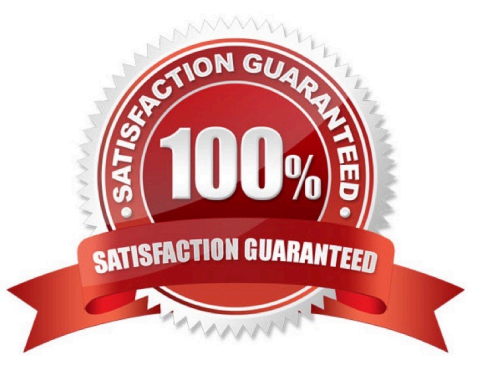

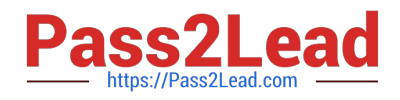

#### **QUESTION 1**

Which two statements about virtual tunneling for outbound link load balancing are true? (Choose two.)

- A. Link policies are used to specify which traffic is sent through each virtual tunnel.
- B. Each virtual tunnel can contain no more than three IP tunnel.
- C. Two dispatch algorithms are supported weighted round robin and source destination hash.
- D. A virtual tunnel can combine point to point and multipoint IP tunnels.

Correct Answer: AC

#### **QUESTION 2**

Refer to the exhibit.

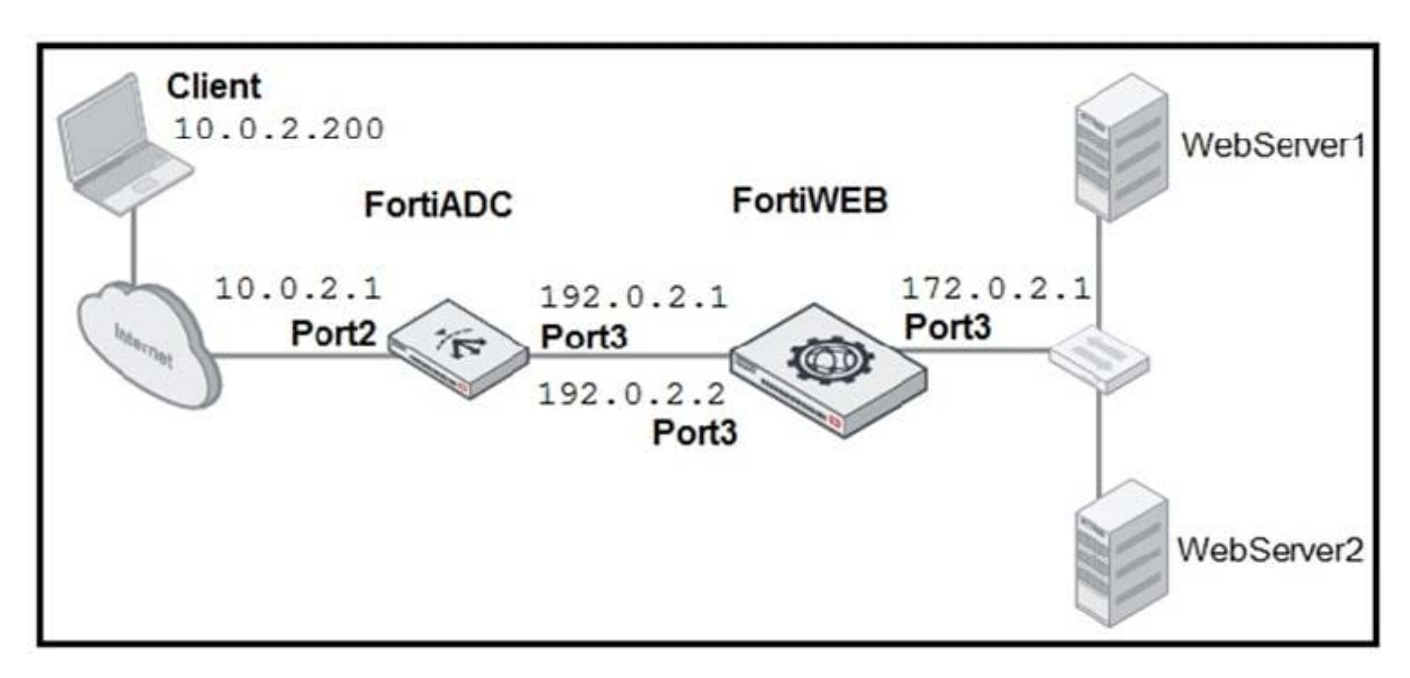

FortiADC is applying SNAT to all inbound traffic going to the servers. When an attack occurs, FortiWeb blocks traffic based on the 192.0.2.1 source IP address, which belongs to FortiADC. The setup is breaking all connectivity and genuine clients are not able to access the servers.

What must the administrator do to avoid this problem? (Choose two.)

- A. Enable the Use X-Forwarded-For setting on FortiWeb.
- B. No Special configuration is required; connectivity will be re-established after the set timeout.
- C. Place FortiWeb in front of FortiADC.
- D. Enable the Add X-Forwarded-For setting on FortiWeb.

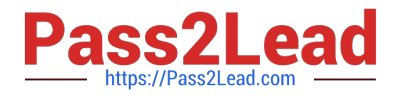

Correct Answer: AC

#### **QUESTION 3**

To which two objects can link policies apply in FortiADC? (Choose two.)

- A. Virtual tunnel
- B. Virtual server
- C. Gateway
- D. Link group

Correct Answer: AD

#### **QUESTION 4**

In global load balancing, why might an administrator configure the response rate limit in FortiADC?

A. To redirect requests from a blocked county

B. To prevent FortiADG from being used in DNS amplification DoS attacks

C. To protect back-end servers from SYN flood attacks D. To prioritize outgoing traffic by sending it through the link with the lowed response time

Correct Answer: B

#### **QUESTION 5**

When using FortiADC in a global load balancing configuration, in which two ways do general DNS settings differ from a global DNS policy? (Choose two.)

- A. Traffic not matching a global DNS policy is served by the general DNS settings
- B. Traffic matching source or destination criteria is served by the general DNS policy.
- C. Traffic matching the zone, as well as both source and destination criteria, isserved by the global DNS policy.
- D. Traffic not matching general DNS settings is served by a matching global DNS policy.

Correct Answer: AC

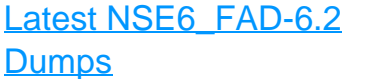

[NSE6\\_FAD-6.2 Practice](https://www.pass2lead.com/nse6_fad-6-2.html) [Test](https://www.pass2lead.com/nse6_fad-6-2.html) [NSE6\\_FAD-6.2 Braindumps](https://www.pass2lead.com/nse6_fad-6-2.html)